# **Structured Analysis Control Flow Graph (CFG)** Generator

A반 T2 - 김우빈 (201011321) 임국현 (201011358) 박대규 (201011329)

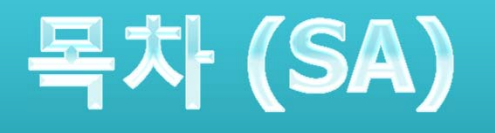

#### $\Omega$ Environmental Model

- Statement of Purpose
- System Context Diagram
- **•** Event List
- $\mathbf{O}$  Behavioral Model
	- Data Flow Diagram (DFD)
	- Data Dictionary (DD)
	- **Process Specification**

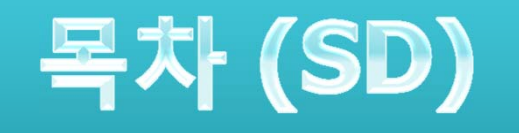

- $\bullet$  Structure Charts
	- Transform Analysis
	- **•** Notation
	- Structured Charts (CFG Generator)

#### **Statement Of Purpose**

- O C코드를 CFG로 생성(텍스트 형식)
- Command line형태로 명령어를 제공받음 ./CG (변환하기 위해 읽어 들일 C파일).c (report를 텍스트 형 식으로 출력할 파일).txt
- State목록과 Edge목록을 list로 report 제공
- 잘못된 command line 입력 시 도움말 및 에러 출력 후 system out
- ◘ 프로그램의 수행과정을 텍스트 형식으로 나타냄
- 변환할 코드 파일에 대한 입력의 성공/실패 여부를 알려줌
- 변환 시작 여부를 알려줌
- **o** Report 생성 후 report파일명 제공
- 메인 함수를 포함하는 코드를 변환
- 사용자 정의 헤더는 대상에서 제외하고 포인터가 제외된 단일 파일을 대상으로 한다

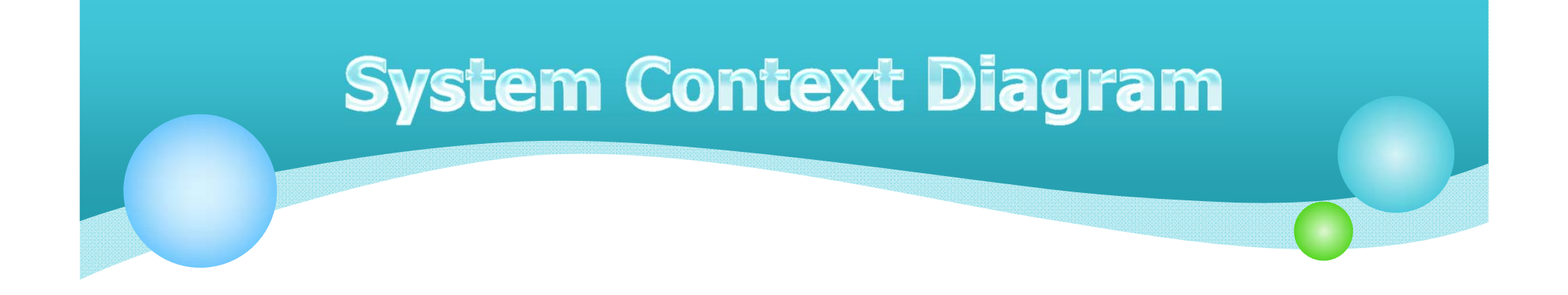

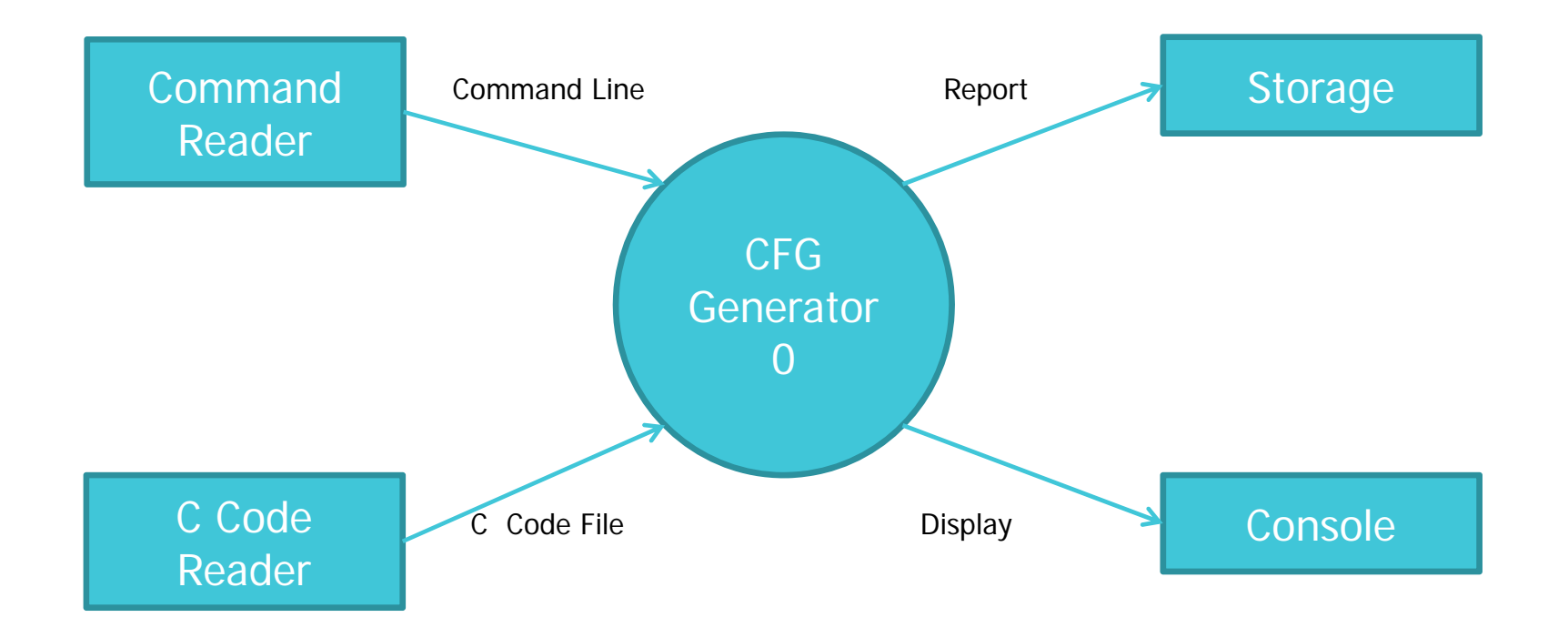

# **System Context Diagram** -Event List-

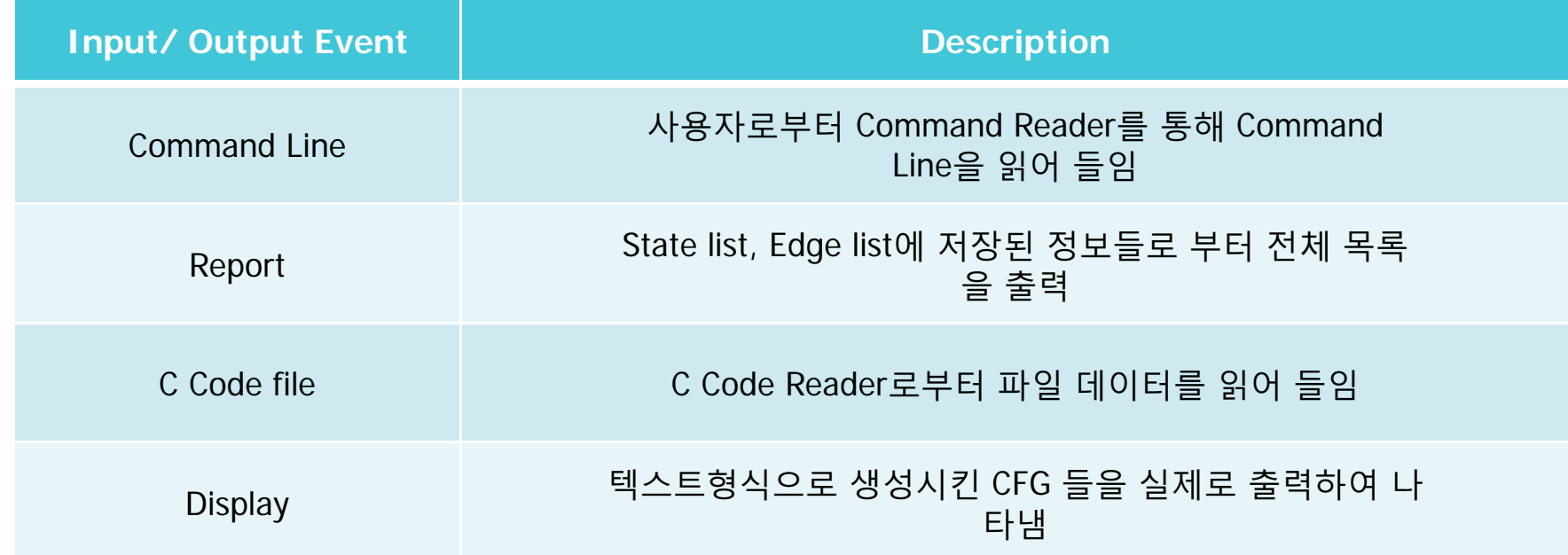

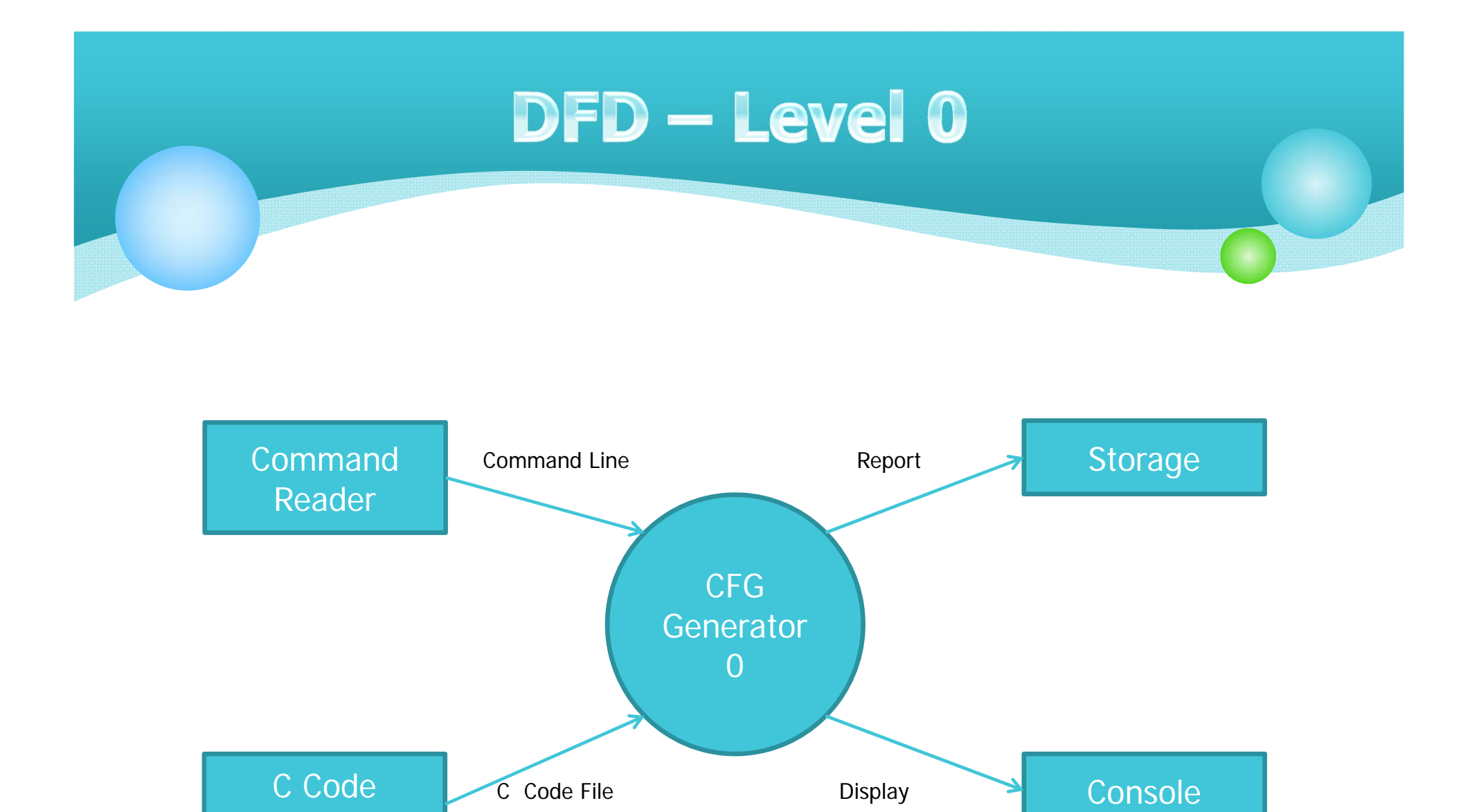

Reader

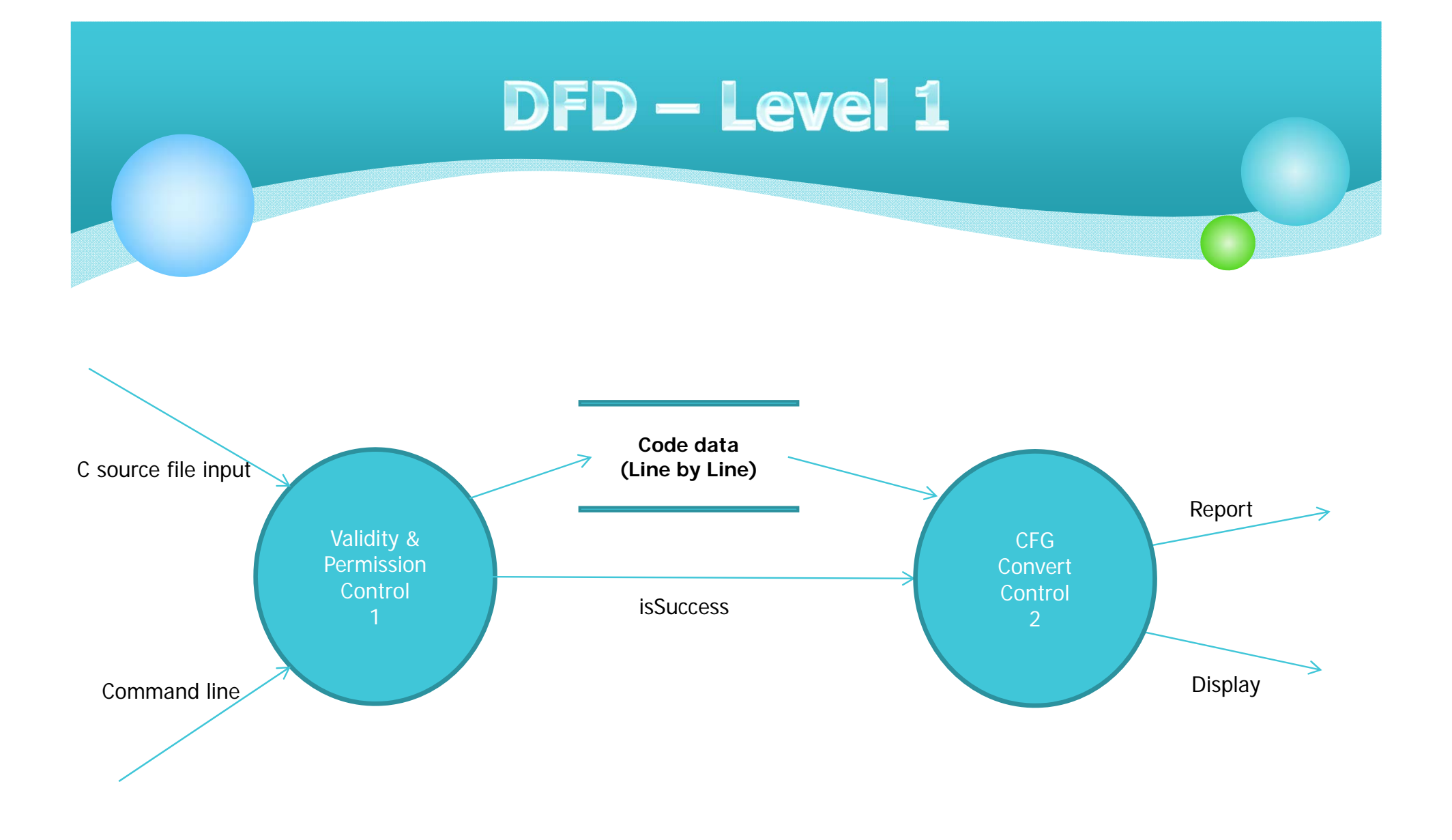

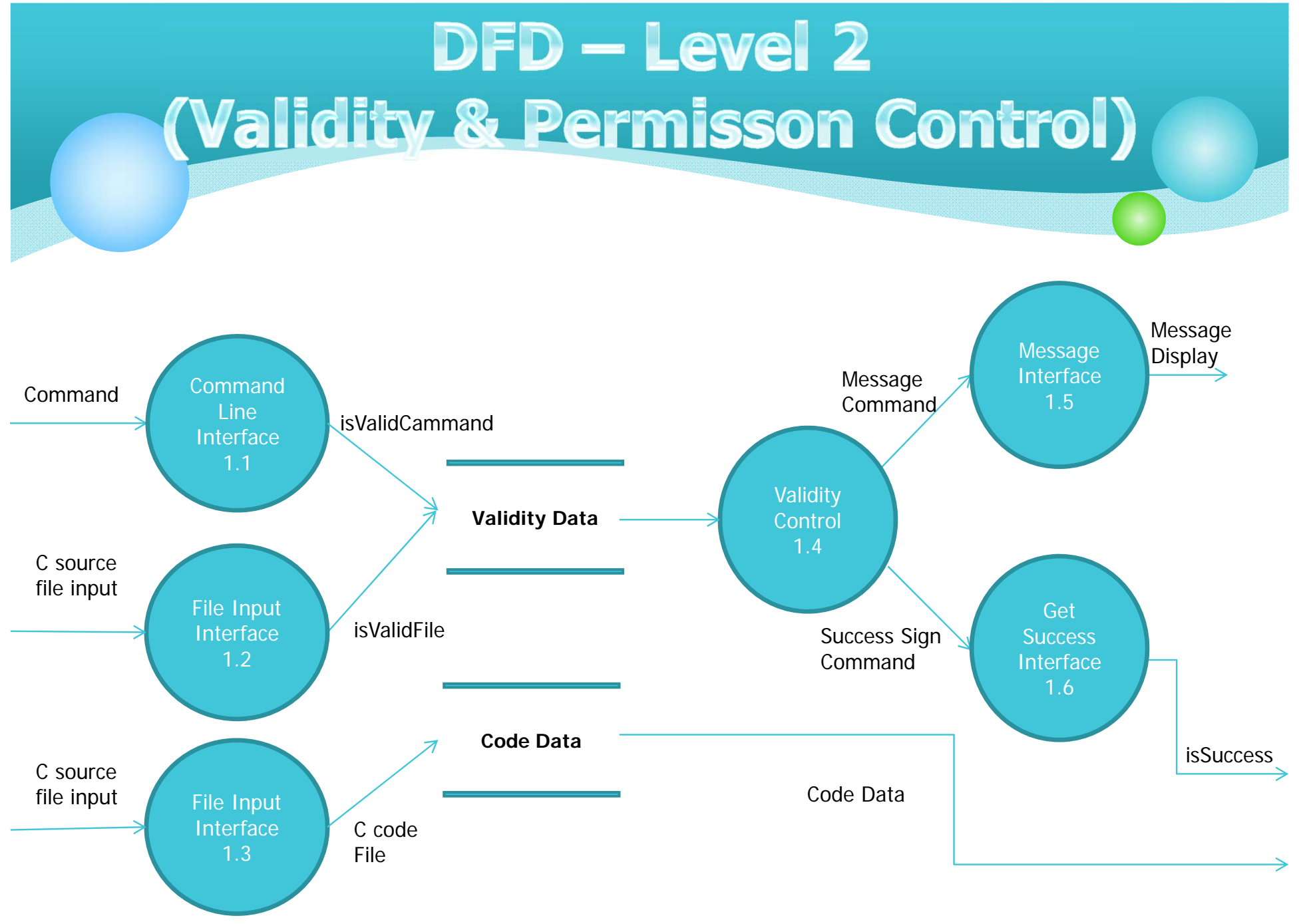

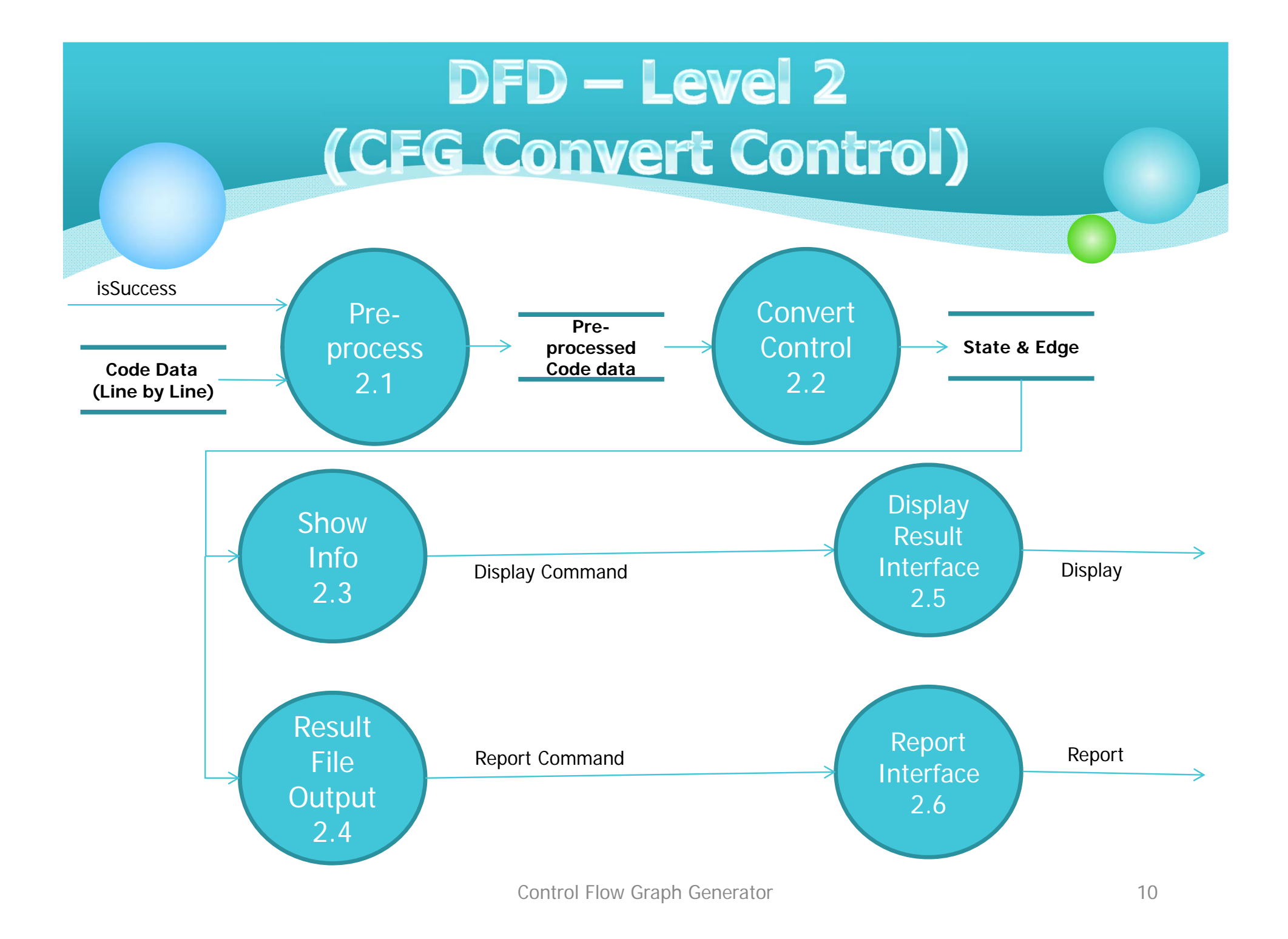

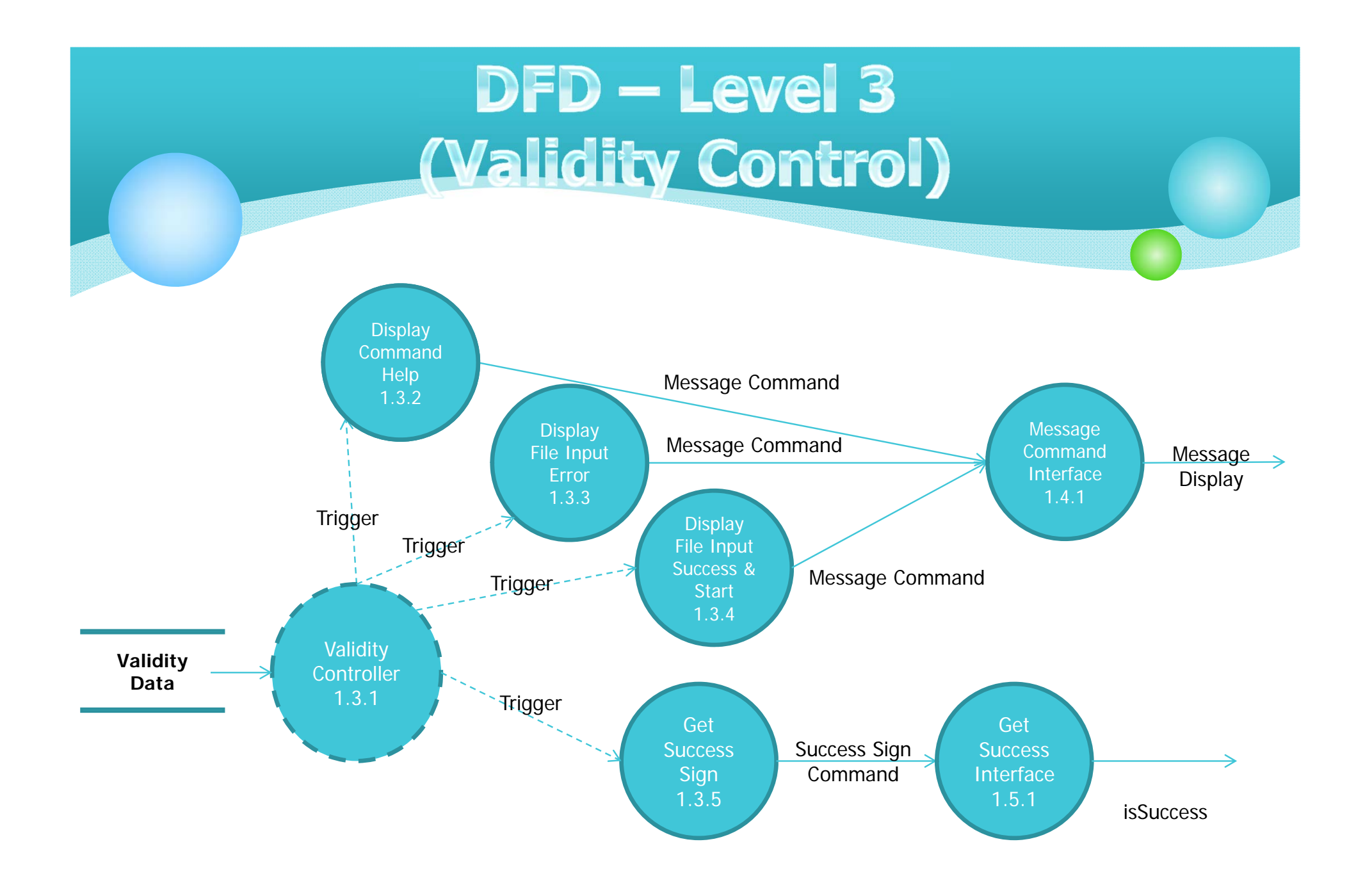

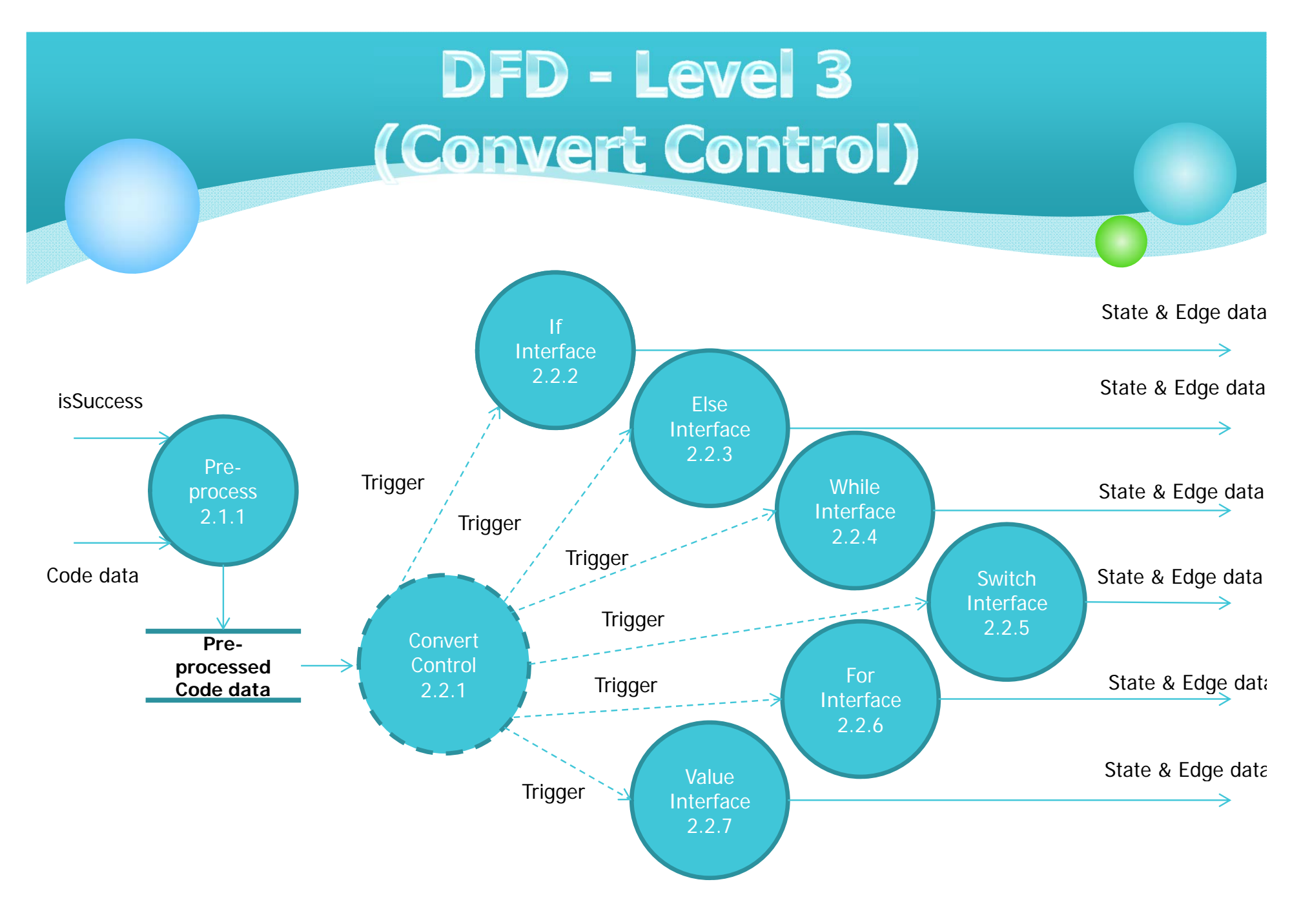

## **Data Dictionary**

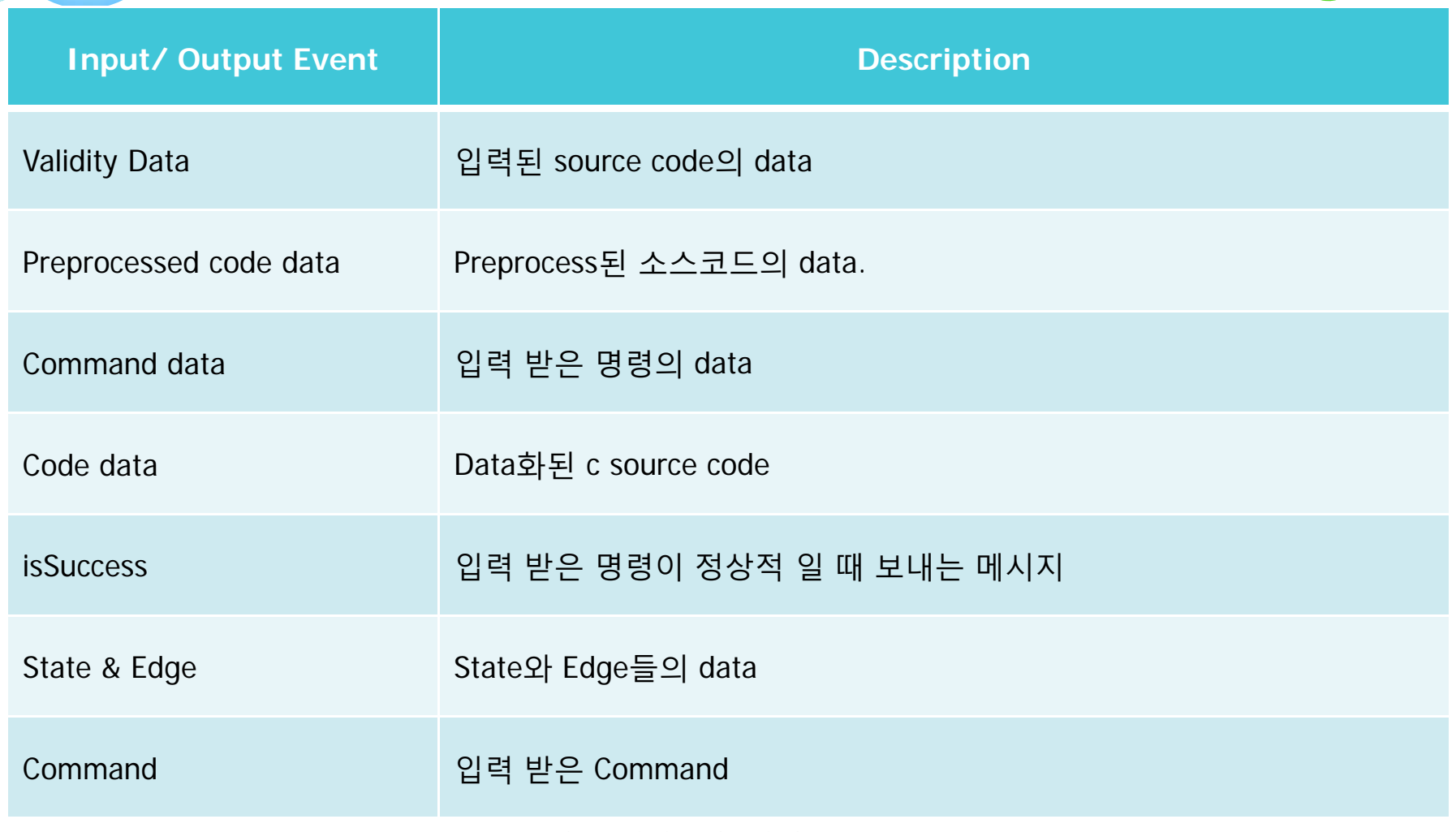

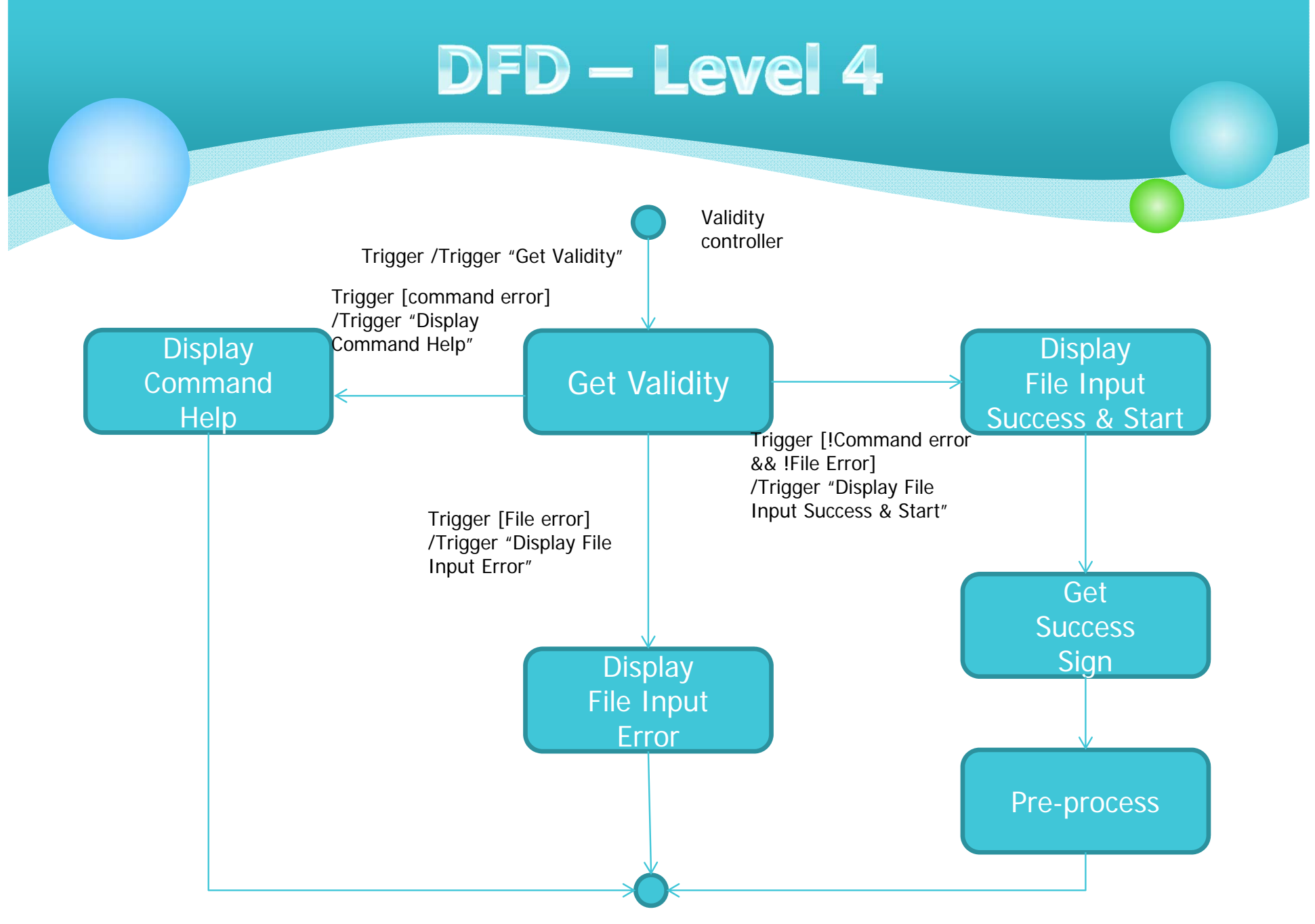

Control Flow Graph Generator 14

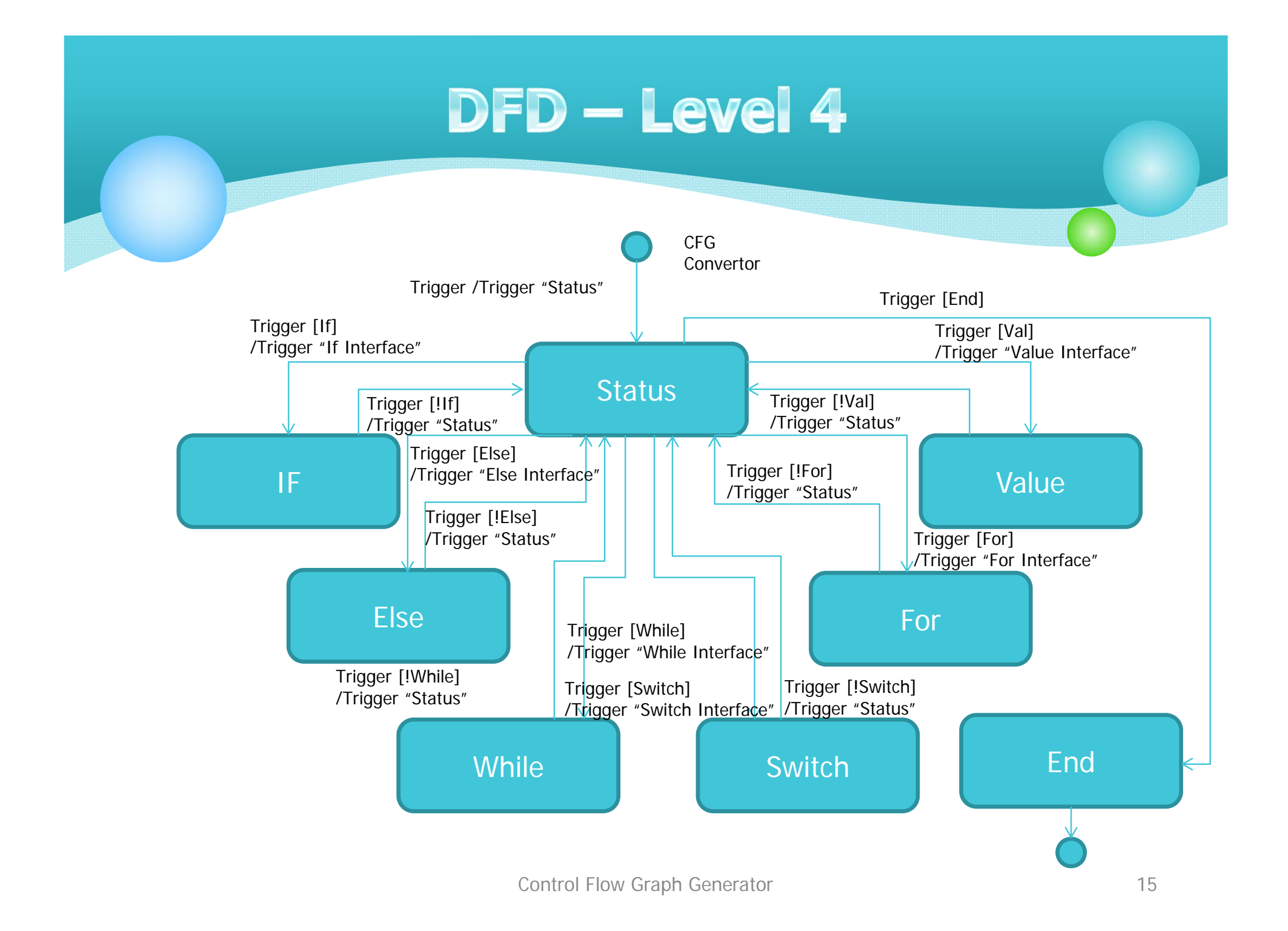

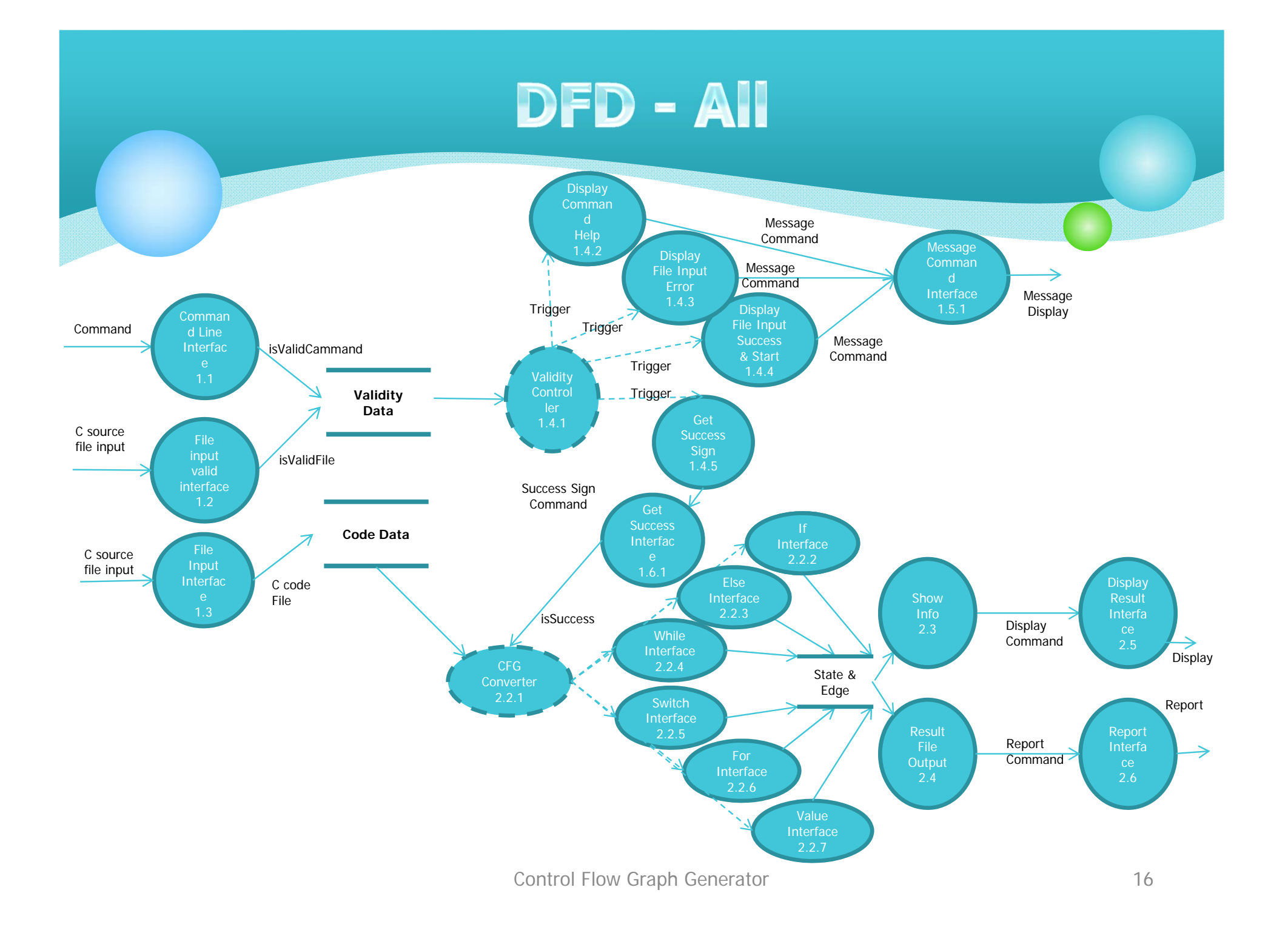

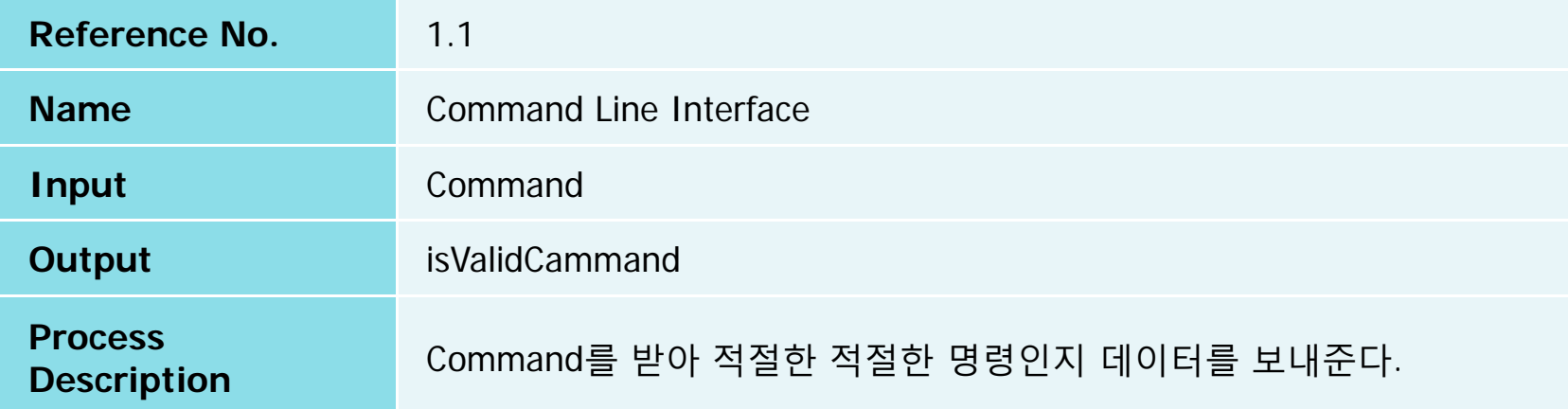

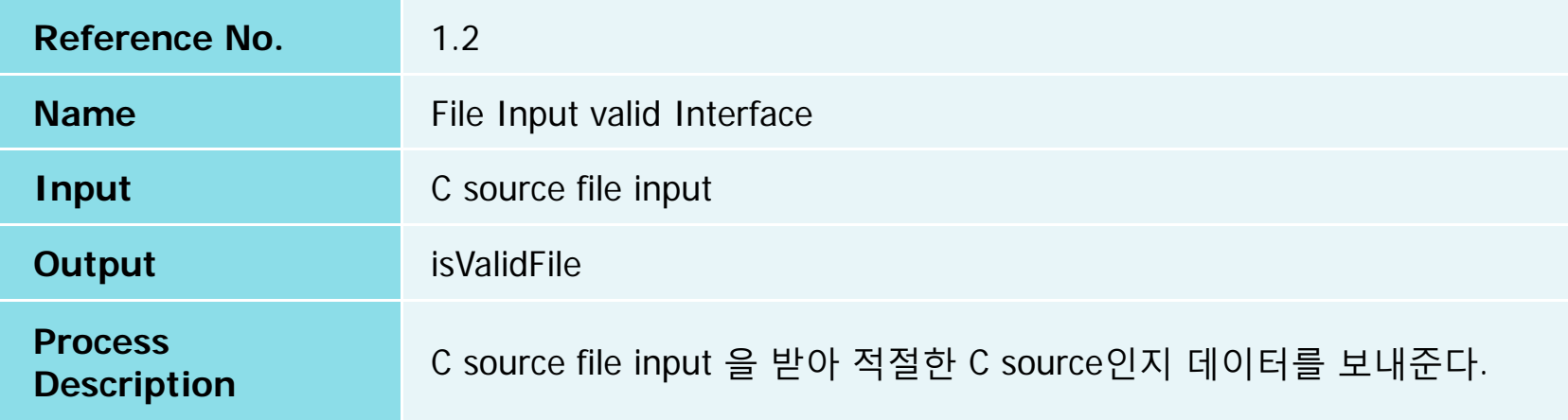

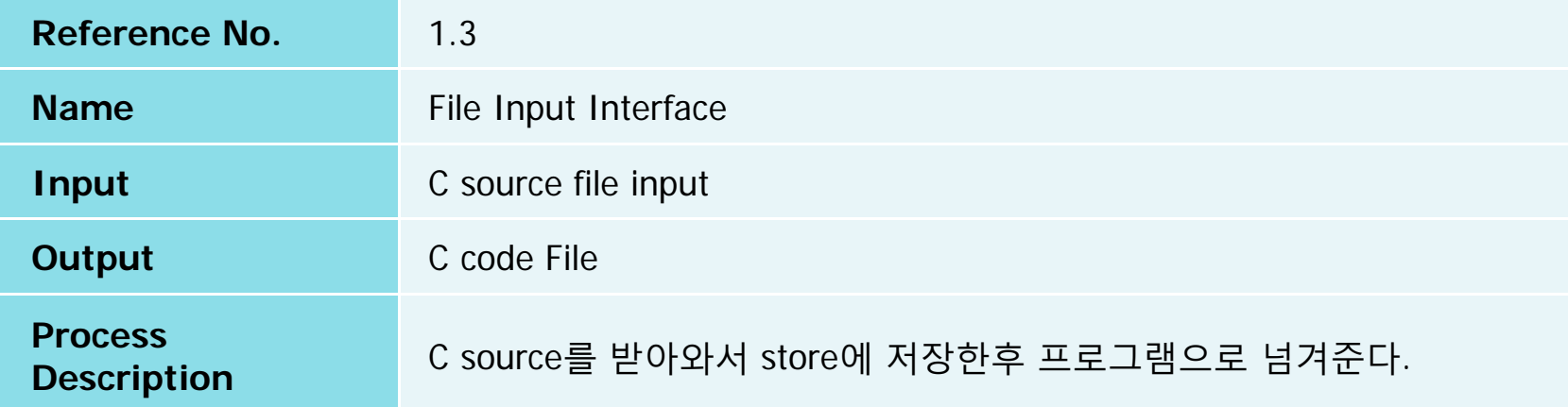

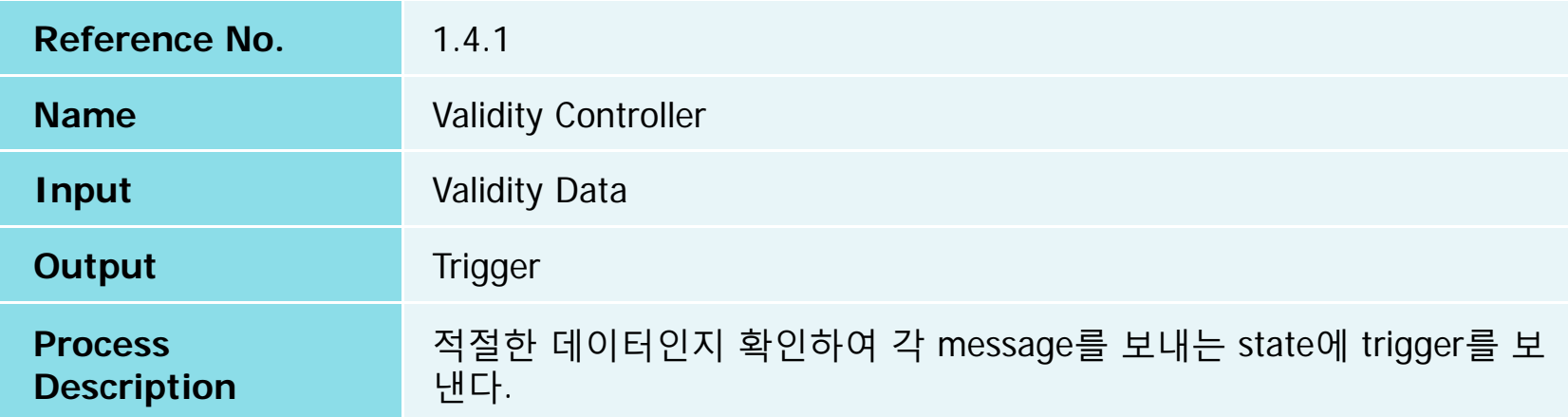

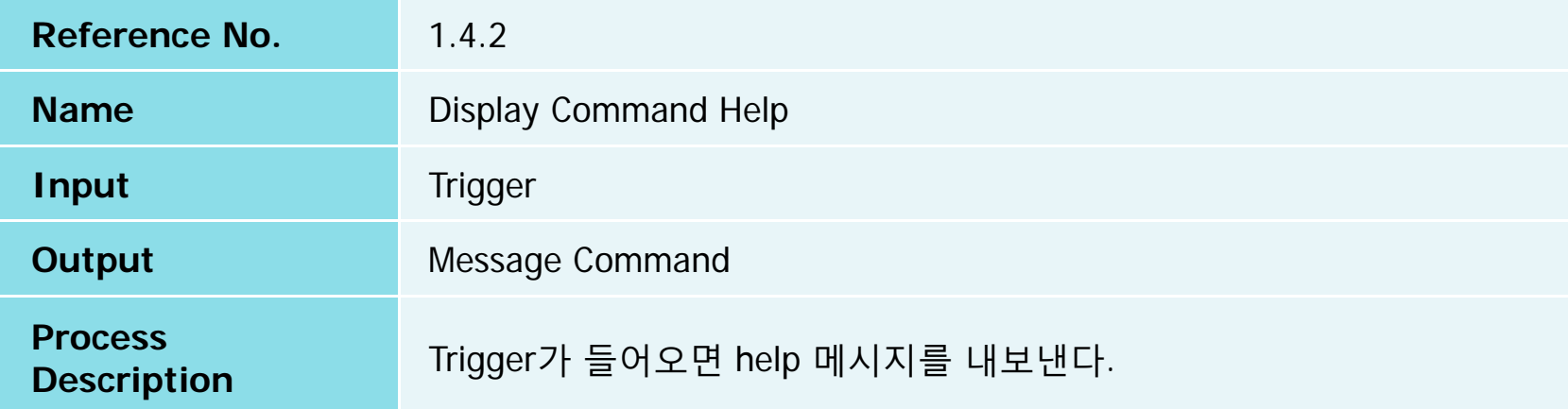

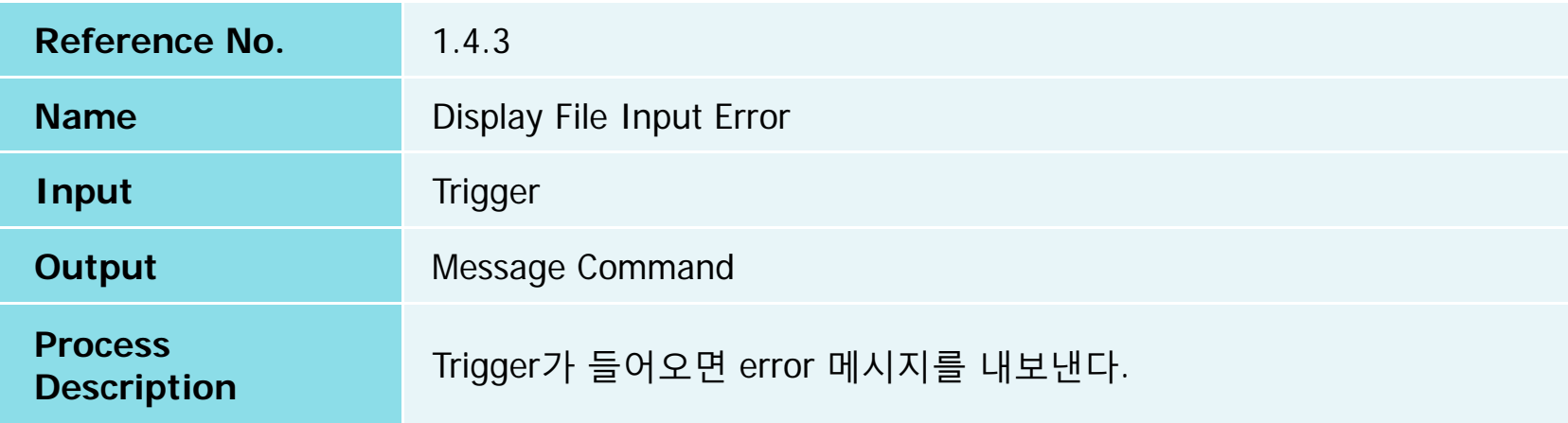

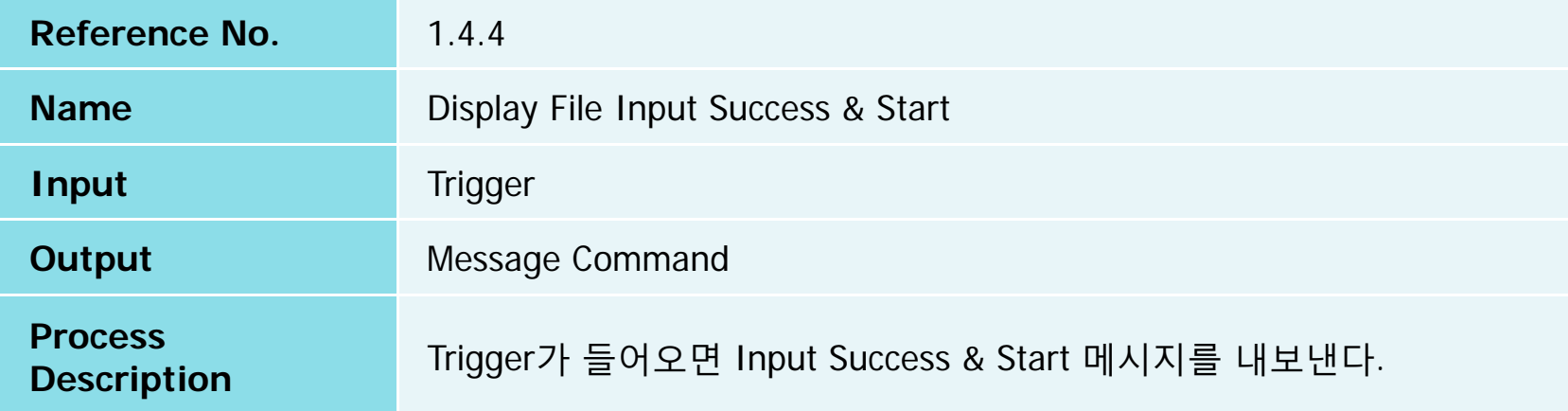

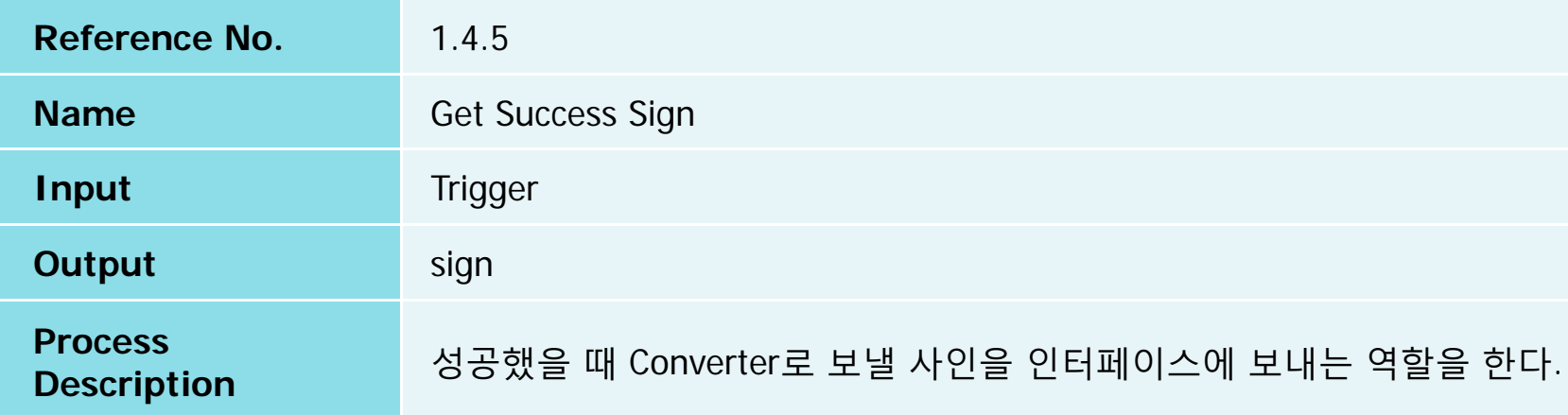

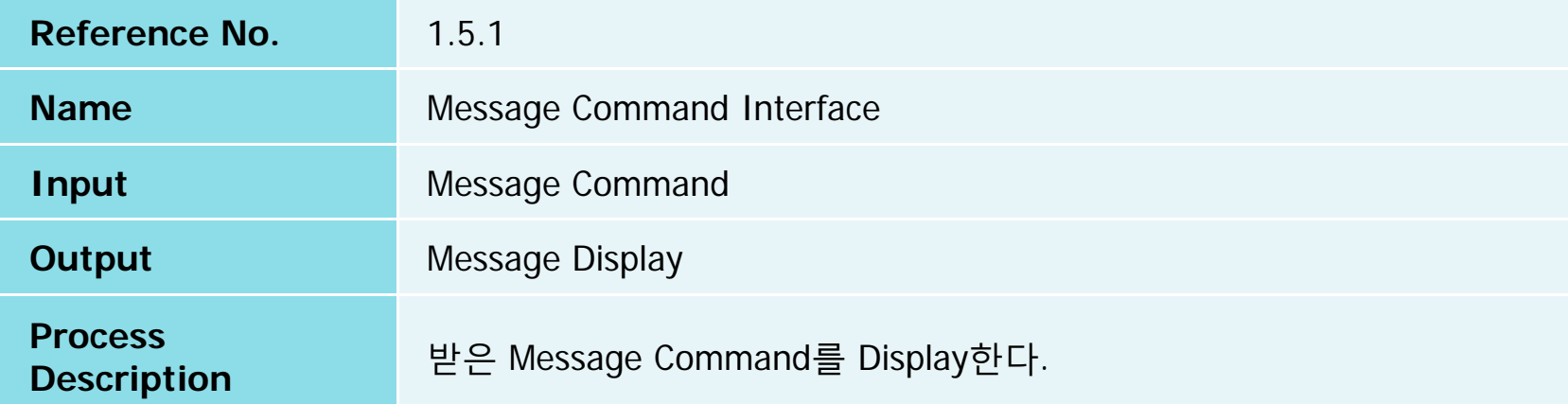

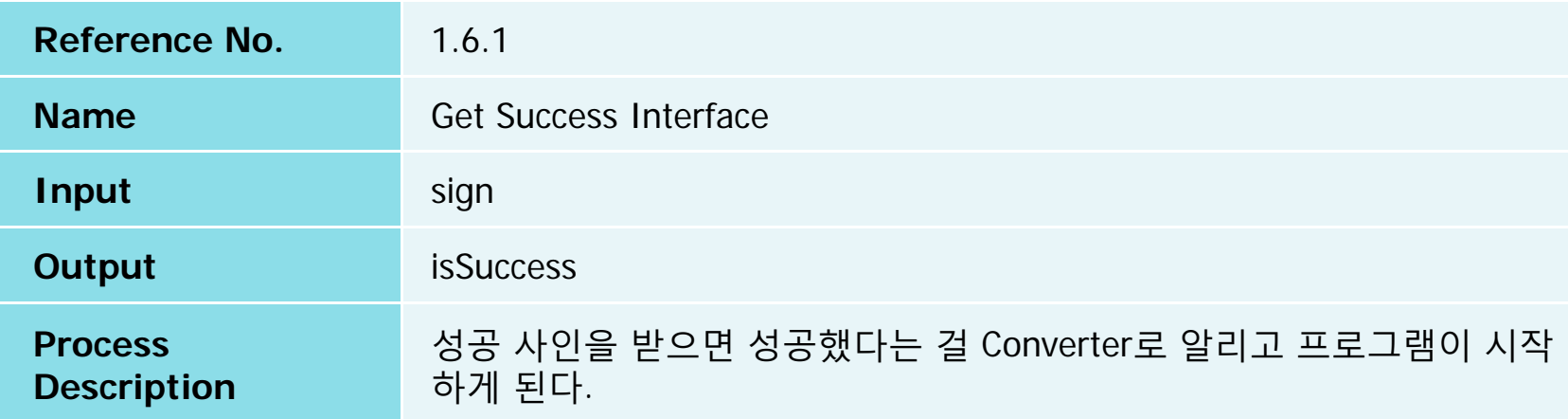

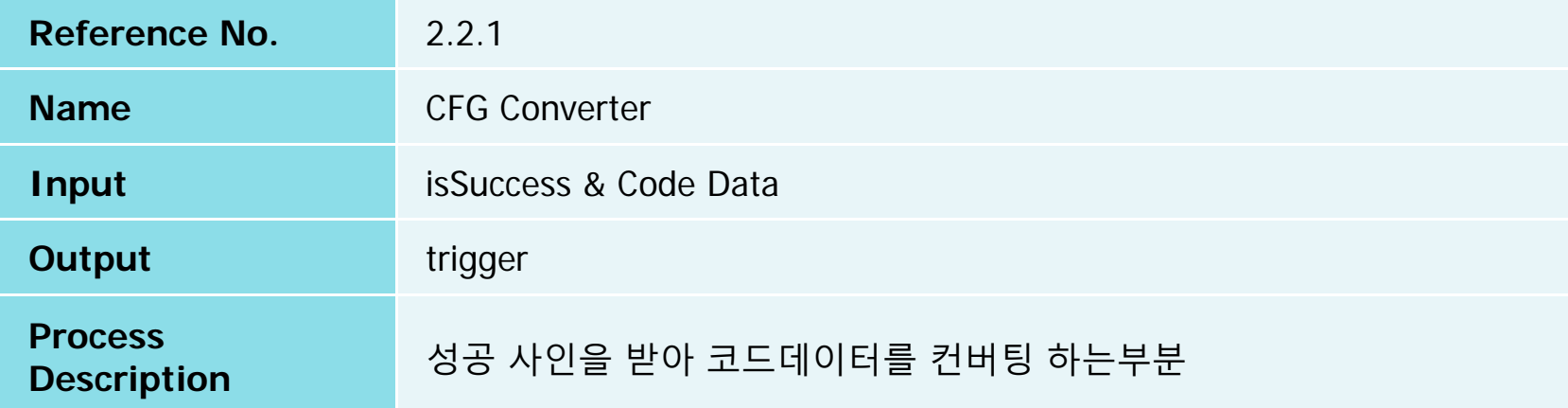

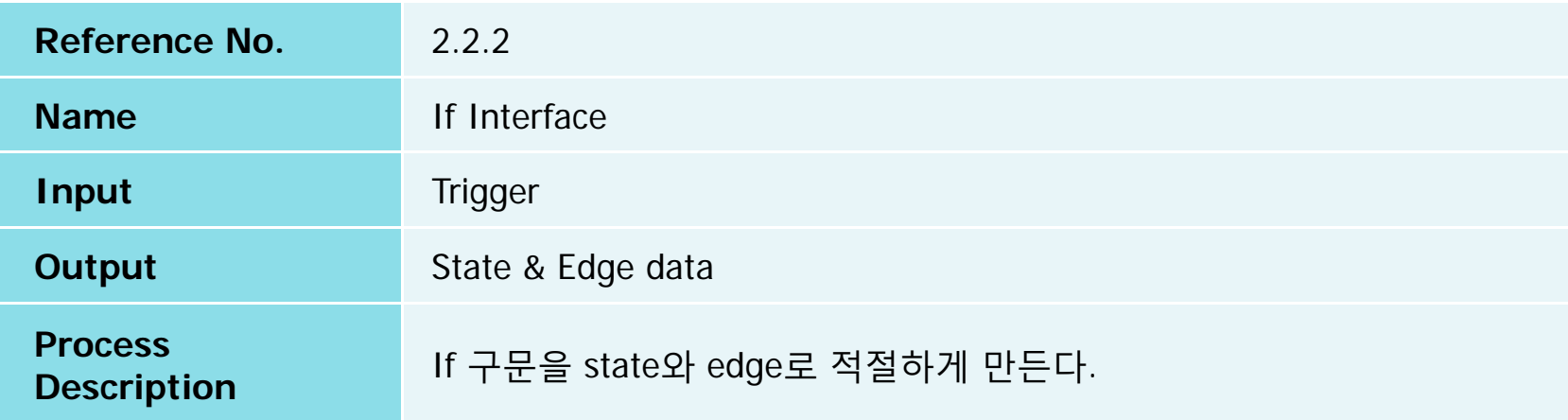

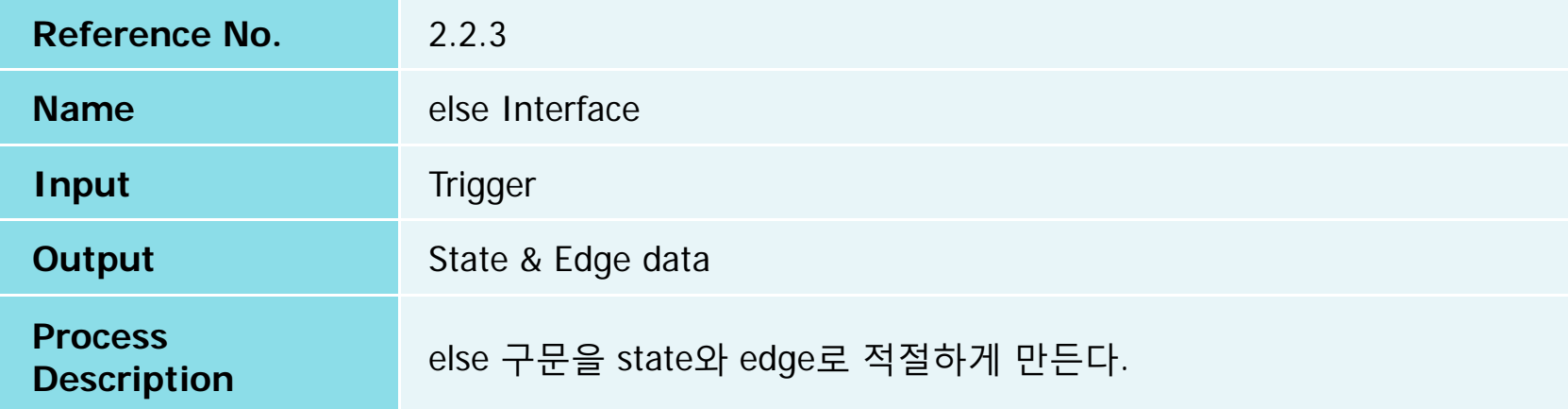

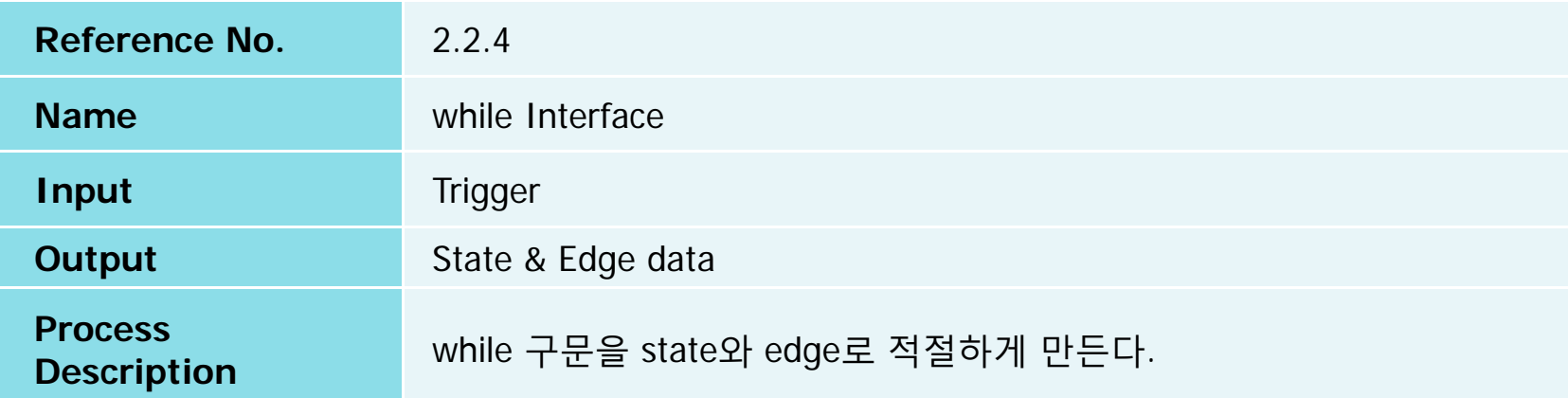

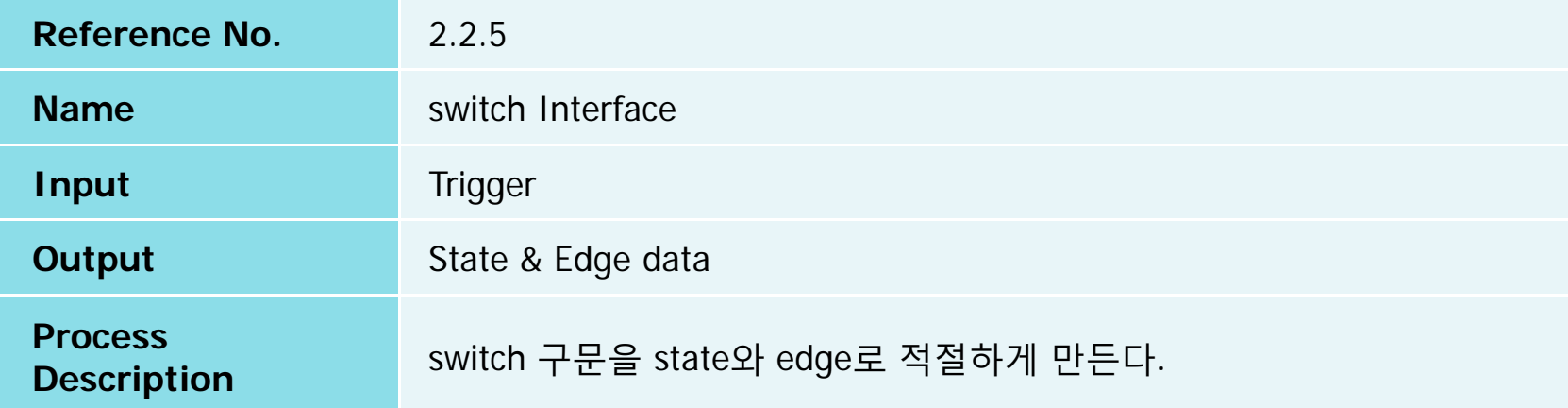

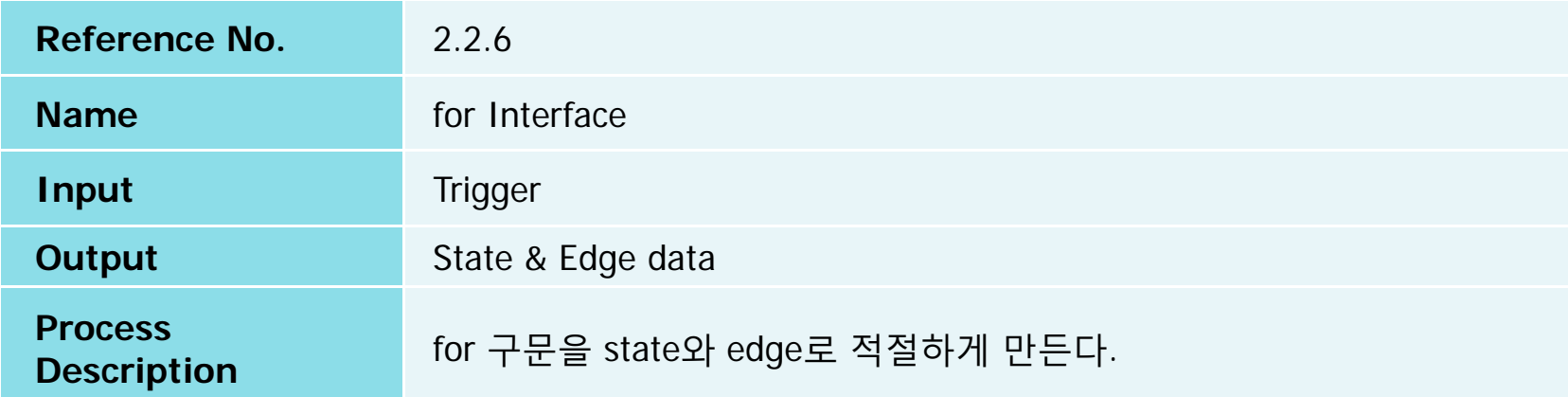

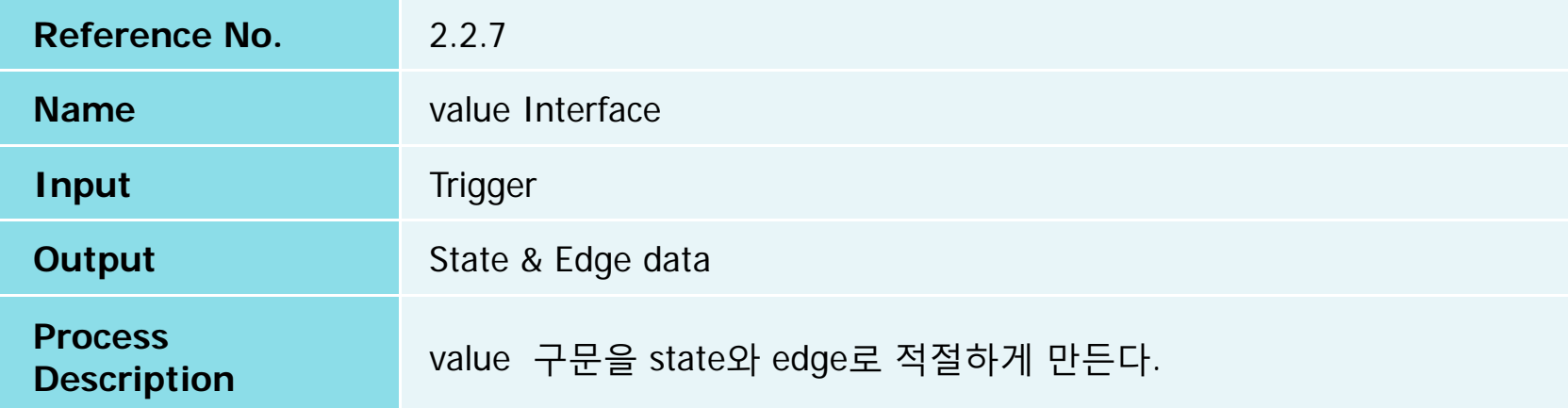

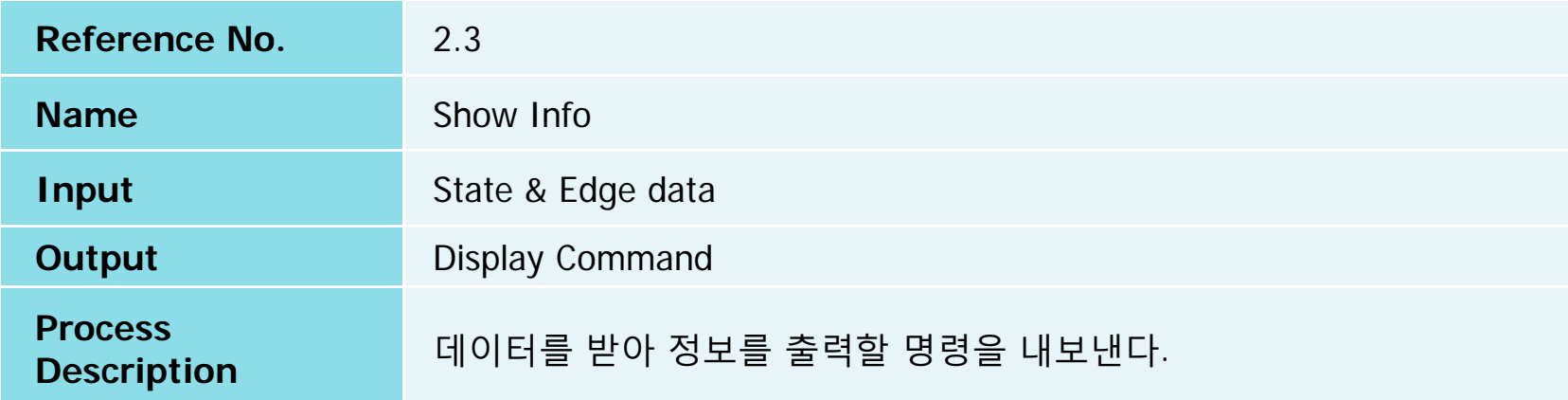

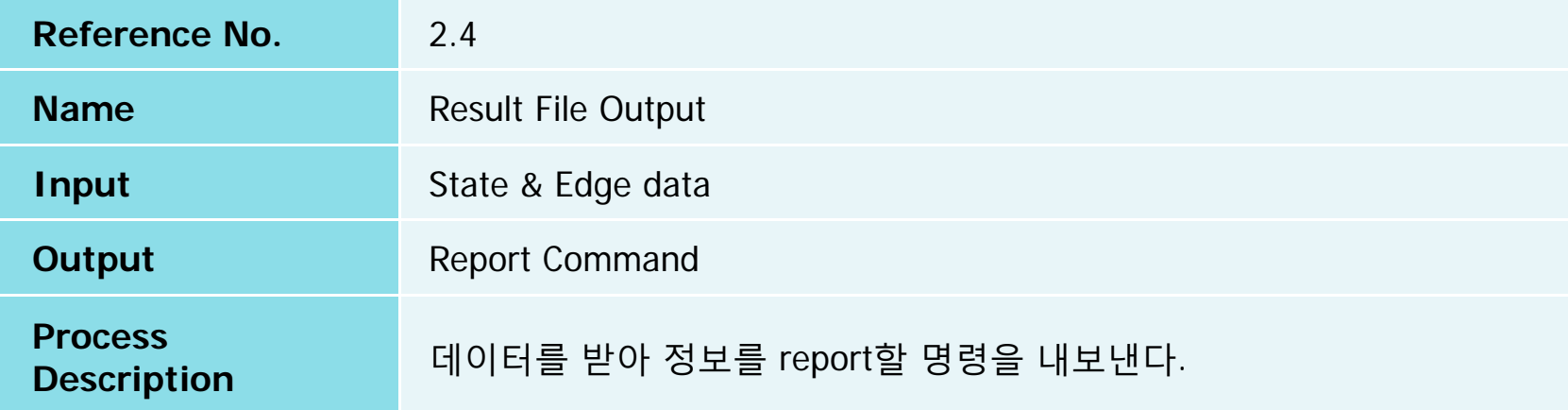

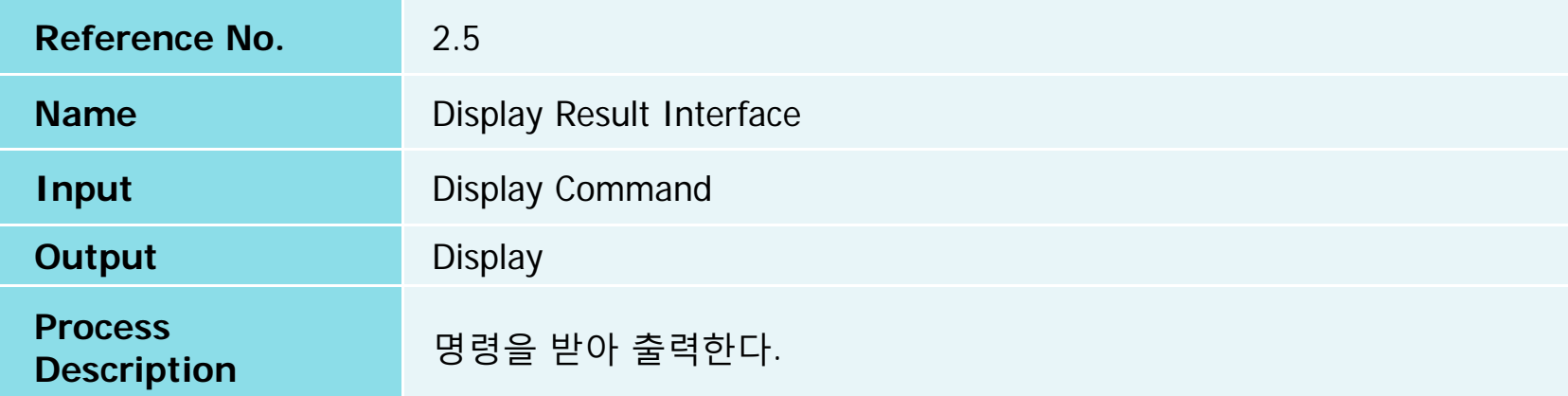

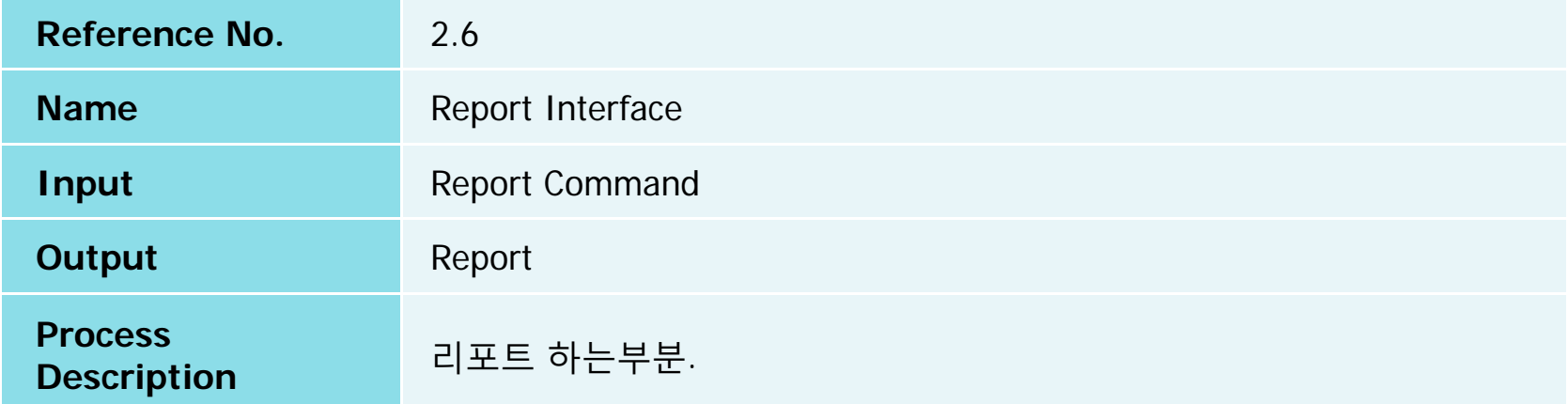

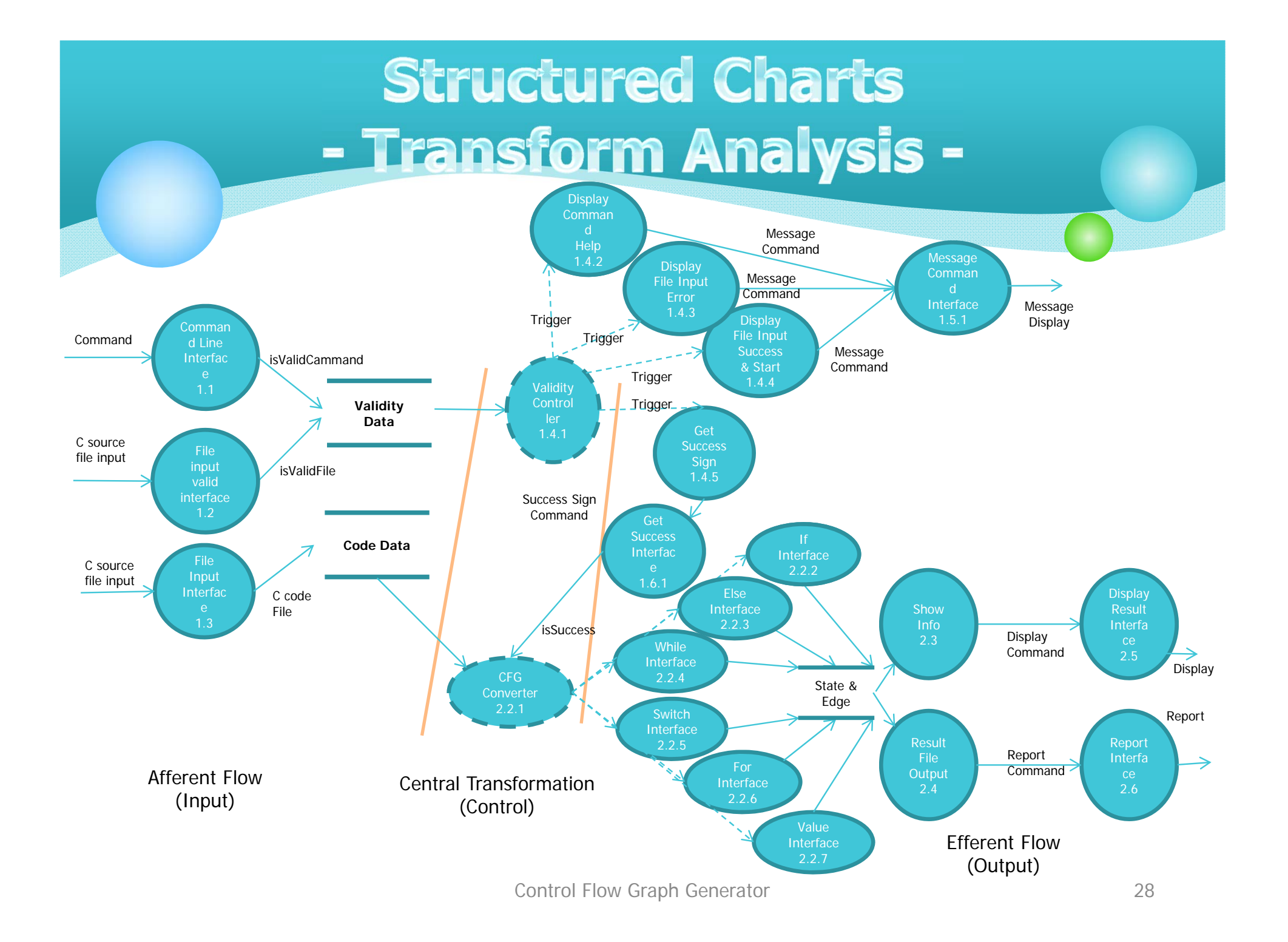

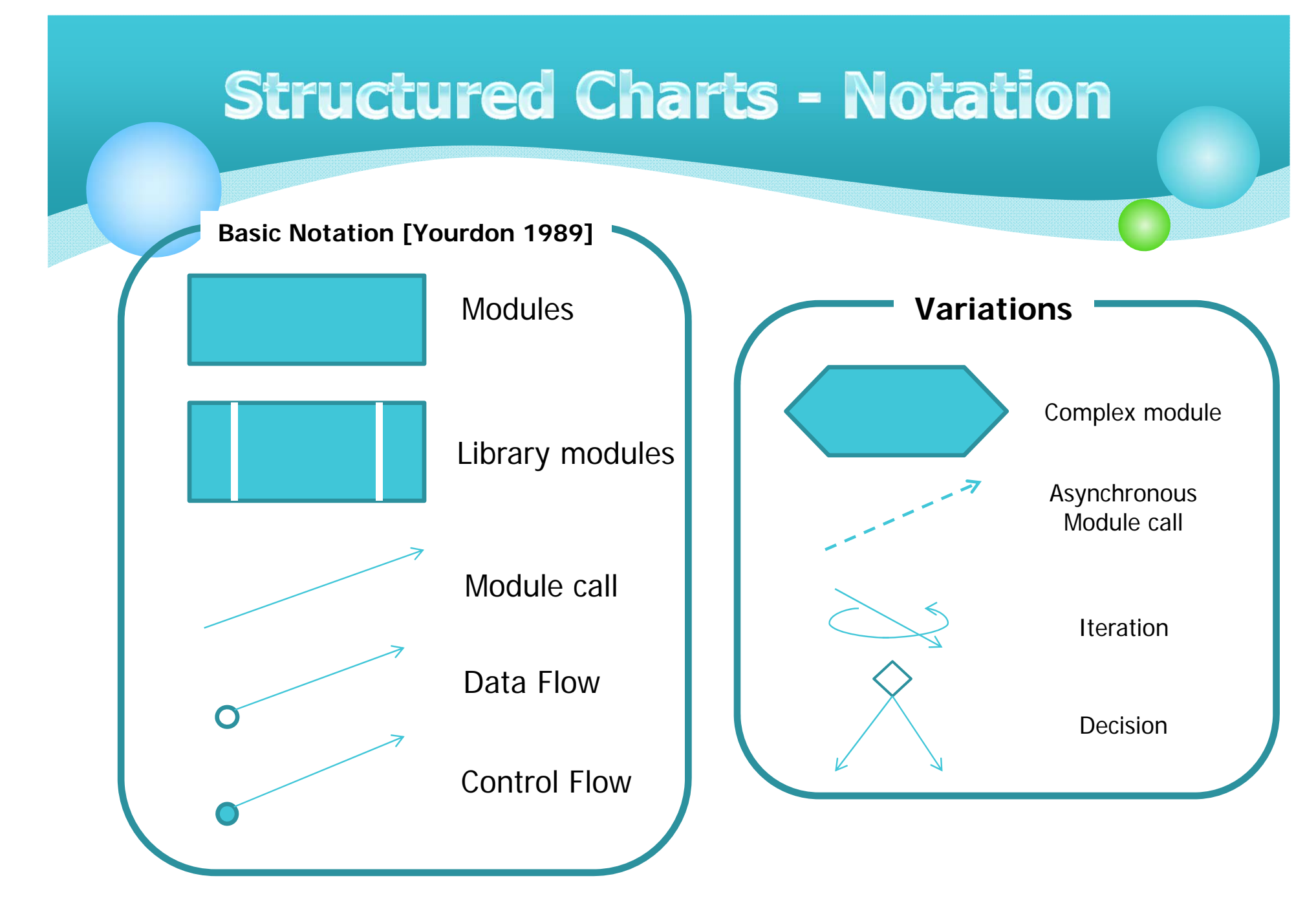

Control Flow Graph Generator 29

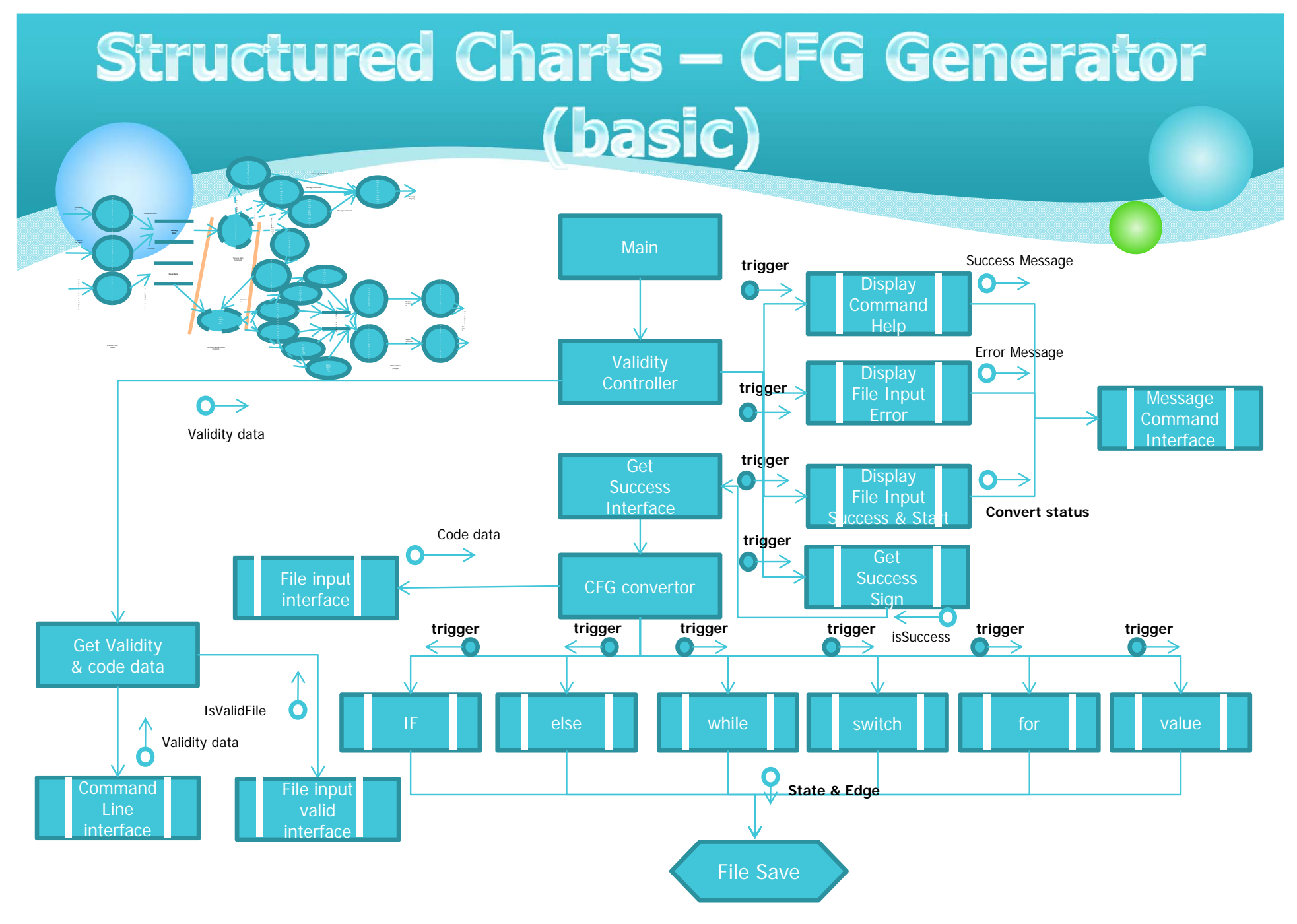

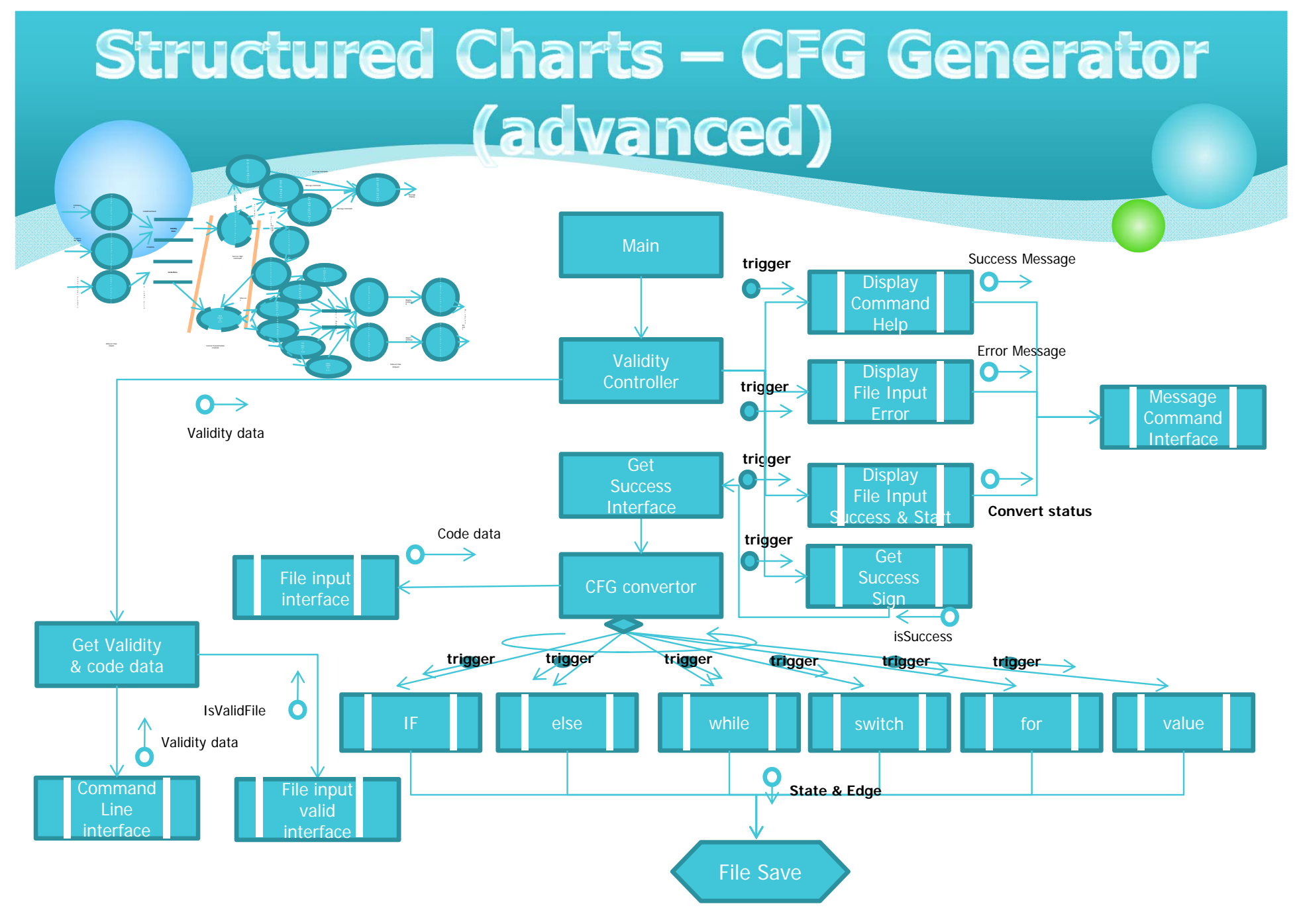